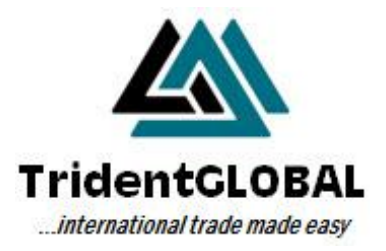

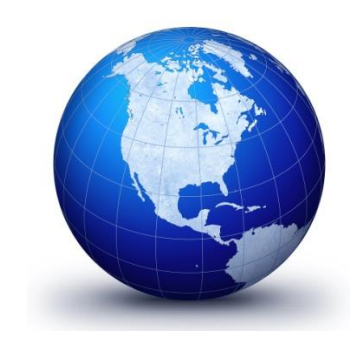

# **VERSION 10**

19 MAY 2016

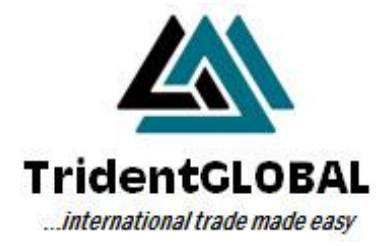

### **Table of Contents**

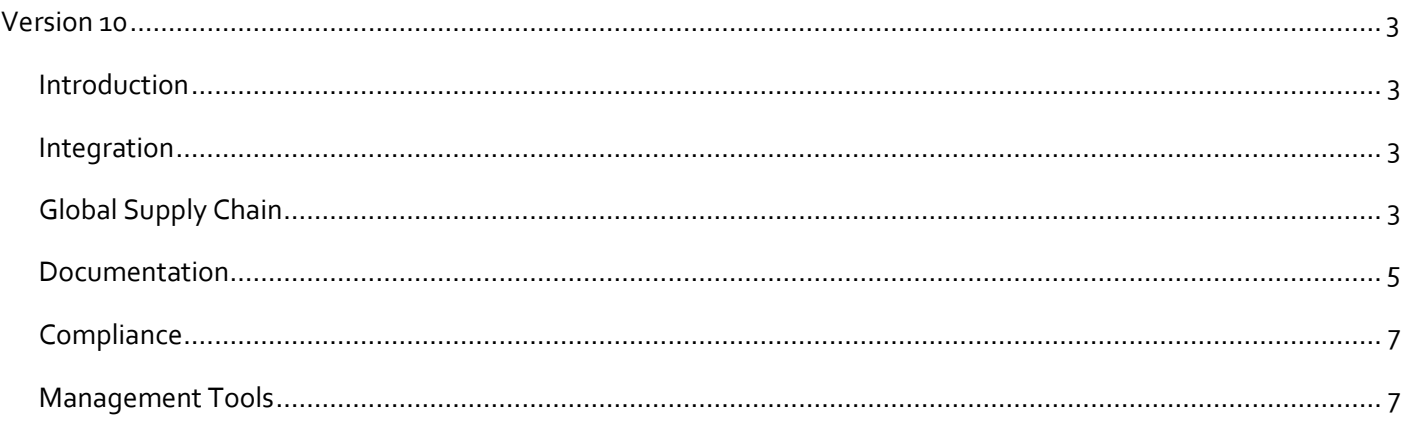

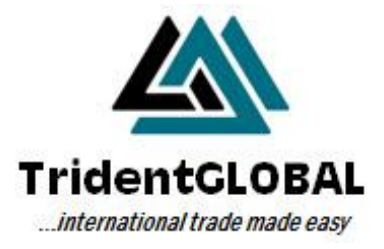

## <span id="page-2-0"></span>**Version 10**

### <span id="page-2-1"></span>**Introduction**

TridentGLOBAL are always looking to find new ways to make international trade easier for exporters. With Version 10, exporters will be able to take advantage of a number of enhancements to each of the five functional aspects of TridentGLOBAL: Integration, Global Supply Chain, Documentation, Compliance and Management Tools.

### <span id="page-2-2"></span>**Integration**

TridentGLOBAL sophisticated integration capabilities enable organisations to integrate data input and processes from both internal and external systems. By integrating with internal systems, such as ERP, Order Entry, Warehouse and Invoicing systems, any information you enter flows directly into TridentGLOBAL and export documents such as the Commerical Invoice, Packing List, through to Shipping Managements of EDNs and PRA interfaces. TridentGLOBAL provides a Universal Interface which enables data to be transferred through to TridentGLOBAL covering most of the data required for an international trade transaction. These include:

- **Contracts**
- **Companies**
- **Products**
- **Shipments**
- Container CSV Import

Each of these will continue to be expanded so additional data can flow to and from TridentGLOBAL, reducing the need for repetitive manual data entry.

### <span id="page-2-3"></span>**Global Supply Chain**

TridentGLOBAL Supply Chain will help your company to integrate and manage your varied logistics activities with efficiency and ease, enabling your team to:

- Gain real-time logistics visibility of sea freight (bulk and container), air freight, road and rail.
- Manage bookings for containerised, bulk and charter vessels
- Manage, track and monitor vessels, shipments and containers
- Optimise transport schedules
- Integrate with logistics providers through the Supply Chain Portal
- Electronically create and lodge [Pre-Receival Advice \(PRA\)](http://www.tridentglobal.com.au/pre-receival-advice/) with terminals operators via One-Stop and DP World
- [Electronic Shipping Instructions \(ESI\)](http://www.tridentglobal.com.au/pre-receival-advice/) with shipping lines via INTTRA and BabelBridge

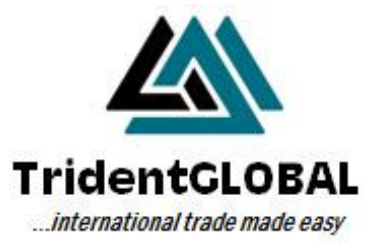

Global Supply Chain covers the following modules:

- Contracts
- Shipments
- Bookings
- Containers
- PRAs (Cartnote)
- ESI

#### **Contracts**

Contract management enables the recording of the following details for both Contracts of Sale and Purchase:

- **•** Shipment List
- Companies
- **Transport**
- Finance
- Products
- Schedule
- Notes
- Custom Fields

Once the contract is agreed, one or more shipments may be created against the contract providing visibility on the delivery of the contract as a whole.

#### **Shipments**

What was previously called Consignments in Version 9 is now called Shipments in Version 10. Within a shipment record users are able to enter the following details:

- Companies
- Finance
- Purchases
- Logistics
- Products
- Containers
- Packing
- Compliance
- Clauses
- Custom Fields

Optional tabs include:

- Import shipment
- Third country shipment
- Pack types

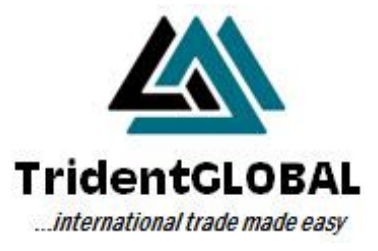

#### **Bookings**

The Booking Module allows users to create cover bookings prior to having shipments available to fulfil that booking. Once shipments are created they can then be linked to that cover booking. The booking module allows the recording of the following details:

- **•** Container Pickup
- Transhipment Port
- Container Available From Date
- Cut-off Date & Time
- Receival Commencement Date
- Number of Containers
- International Standard Organisation (ISO) Code
- Transhipment Date

#### **Containers**

Containers can be managed within TridentGLOBAL via the recording of packing information per container. Where required a container may be rolled or split between shipments.

#### **Pre Receival Advice (PRA) or Cartnote**

<span id="page-4-0"></span>In Australia, TridentGLOBAL sends the PRA as an electronic message advising the Container Terminal Operator (CTO) that the container being delivered has been cleared for Customs and provides the details of what is being transported. In most other countries, a Cartnote is issued to the transport company to accompany the container to the CTO.

#### **Electronic Shipping Instruction (eSI) or Electronic Forwarding Instruction (eFI)**

TridentGLOBAL enables the eSI or eFI to be submitted to the shipping lines either directly or via portals such as INTTRA and BabelBridge. This enables the shipping line to create the Bill of Lading much more efficiently than submitting the shipping/forwarding instruction manually.

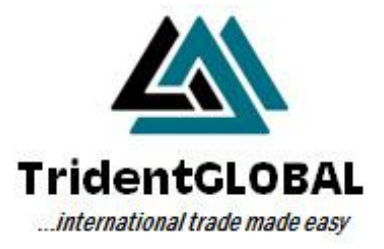

### **Documentation**

TridentGLOBAL Documentation module features include:

- Comprehensive document library
- Documents based on the United Nations layout key for international trade documents
- Letter of Credit management facilities
- Population of the document set from Shipment Management
- Electronic filing of both TridentGLOBAL and externally created files
- Contract of Sale/Purchase creation

#### **Contract Documentation**

Once the contract has been recorded in contract management a formal contract document can be created and submitted to the buyer/customer or supplier electronically. The signed document and any amendments can be electronically stored against the contract record in the electronic filing module.

#### **Document Management**

This module produces the document set for a given shipment covering both country and customer requirements. The following types of documents can be produced:

- Commercial Invoice
- Packing List
- Certificates of Origin (Non-preferential and preferential)
- Lab instructions
- Certificate of Insurance
- Analysis documents
- Compliance documents

Documents are able to be electronically sent to the parties involved in a shipment. For example: Freight forwarder, Chamber of Commerce, Certifier. The documents can also be printed if required.

Each document within the document set can be optionally approved prior to sending.

#### **Electronic Filing**

TridentGLOBAL provides the ability to electronically store any type of electronic file (e.g. third party documents, photos, worksheets etc.) against either a contract or shipment. All files are stored in a single repository for ease of access.

#### **eDoc Manager**

eDoc Manager is a central location for viewing, printing, emailing and electronic filing of all the export documents relating to a shipment.

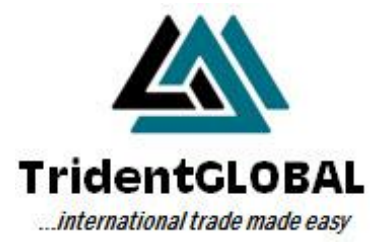

### <span id="page-6-0"></span>**Compliance**

In Version 10, the approach to the Compliance module is to add compliance requests for any country of export provided they have an electronic system to integrate with.

Current modules and compliance requirements provided are:

- Australian Customs
- Australian Department of Agriculture & Water Resources (EXDOC)
- US Customs
- Importer Security Filing (10+2)

From Shipment Management, users can nominate what the compliance requirements are and automate the dataflow to the relevant authorities.

### <span id="page-6-1"></span>**Management Tools**

#### **Country Requirements**

Country Requirements provide the ability to manage a contract or shipment on behalf of the buyer or consignee by country, by product and/or related compliance.

#### **WorkFlow Engine**

The TridentGLOBAL WorkFlow Engine™ enables you to automate the flow of information, tasks, and events in your workflow process via:

- In-built Business Rules
- In-built Business Intelligence
- In-built Best Practice

#### **Reports**

This module includes standard reports, customised reports and the ability for a user to create their own reports.

Companies, Products and Lookups databases have been expanded.

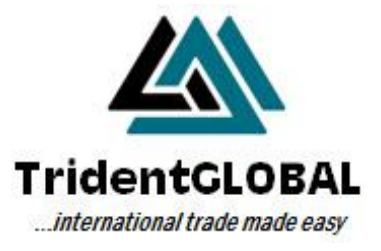

#### **Companies**

Companies all the entities that are involved in the export process, some examples listed below but not limited to:

- Buyers
- Consignees
- Freight forwarders/agents
- Banks
- Transport companies

Against a company record, the following can be recorded:

- Company details, eg: name, address, etc
- Contacts
- Approved countries
- Company relationships
- Registration details

#### **Products**

This provides the user with a repository where they can list the products they export. Against the product record the following can be recorded:

- Product details, eq: code, description etc
- Product Classifications, eg: Department of Agriculture, Hazardous Goods, Customs
- Tariff Code

#### **Lookups**

Throughout the system, the ability to look up standard lists of information is provided. Some examples are provided below:

- International Ports
- Vessels
- **•** Shipping Lines
- Countries

### **Supply Chain Portal**

TridentGLOBAL have created a Supply Chain Portal to give connectivity to all export service providers. This includes buyers, packers, certifiers, banks, marine insurance, shipping lines and transport companies.